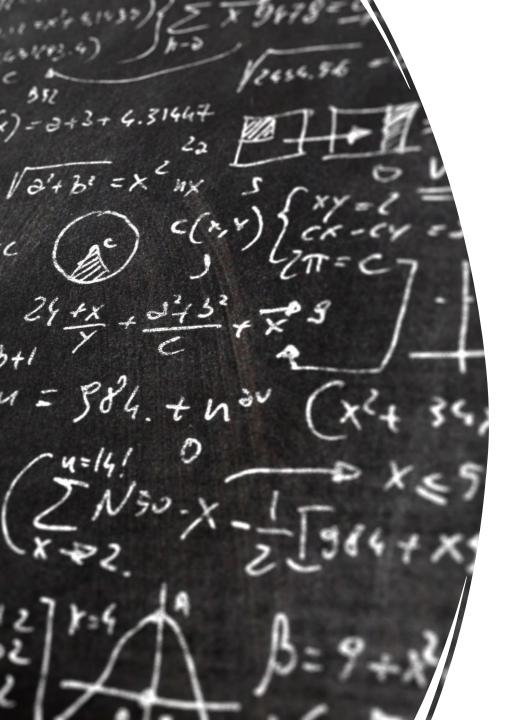

CS 113 – Computer Science I

Lecture 11 – Objects

Adam Poliak 10/20/2022

#### Announcements

- Assignment 05
  - Due Thursday 10/20 tonight
- Sharing code

#### Data types revisited

What are some examples of built-in types in Java?

What is a data type?

# Examples

| Type | Valid values | Operations |
|------|--------------|------------|
|      |              |            |
|      |              |            |
|      |              |            |

# Examples

| Type    | Valid values        | Operations                                     |
|---------|---------------------|------------------------------------------------|
| int     | 1, 10, 999          | %, +, -, /                                     |
| boolean | true, false         | ==, &&,   , !=                                 |
| String  | Anything between "" | .compareTo(),<br>.charAt(),<br>concatentation, |

#### Classes and objects

An **object** is to a **class** as a

cat is to an animaltulip is to an flowercookie it to a snackSocrates is to a human

#### Classes and objects

A class defines the characteristics of a type (data and methods)

An **object** is a particular example of a class

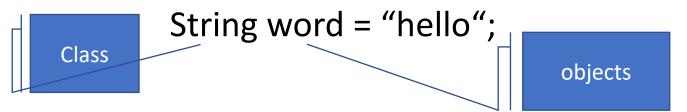

Java is a strict object-oriented programming language, meaning all code must be inside a class!

# Creating objects

Declare variables in the same way!

Create using 'new'

### Using objects

The methods you are allowed to call on an object is called an **API**Recall: API = Application Programming Interface

Example: The String API has over 60 methods!

Objects can have either *static* or *instance* methods static methods use syntax <ClassName>.<methodName> instance methods use syntax <object>.<methodName>

# Example: String API

| boolean              | endsWith(String suffix) Tests if this string ends with the specified suffix.                                                      |
|----------------------|----------------------------------------------------------------------------------------------------|
| boolean              | equals(Object anObject) Compares this string to the specified object.                                                             |
| boolean              | <pre>equalsIgnoreCase(String anotherString) Compares this String to another String, ignoring case considerations.</pre>           |
| static <b>String</b> | format(Locale 1, String format, Object args) Returns a formatted string using the specified locale, format string, and arguments. |
| static <b>String</b> | <pre>format(String format, Object args) Returns a formatted string using the specified format string and arguments.</pre>         |

Example: String API

### Using objects: some special methods

The constructor method is called when you do a `new`

accesors (aka getters)

return the values of instance variables

mutators (aka setters)

set the values of instance variables

toString()

returns a string representation of an object

#### Defining classes

By defining our own classes, we can create our own data types

A class definition contains

- the data contained by the new type (instance variables)

- the operations supported by the new type (instance methods)

# Example: Defining a class `Point`

What data should it have?

What operations should it support?

# Object-oriented programming (OOP)

Method for designing programs in terms of objects

Recall: Top-down design

- the "nouns" in your feature list correspond to classes/data
- the "verbs" correspond to methods

# OOP Example & Design: Vending machine

# OOP Design: Vending machine

#### Defining the snack class

```
public class Snack {
    private int mQuantity;
    private double mCost;
    private String mName;
    public Snack(String name, int quantity, double cost) {
        mQuantity = quantity;
        mCost = cost;
        mName = name;
    public String getName() {
        return mName;
    public void buy() {
       if (mQuantity > 0) {
           mQuantity--;
```

#### Testing the Snack class

```
public static void main(String args[])
{
    Snack snack = new Snack("Slurm", 10, 1.5);
    System.out.println("Snack: "+snack.getName());
}
```

#### Objects: Stack diagrams revisited

```
public static void main(String[] args) {
    double userCash = 8.0;
    Snack soda = new Snack("Tang", 10, 1.5); // call constructor
    soda.buy();
}
```

Exercise: draw a stack diagram for this program

#### Exercise: Define a class BankAccount

BankAccount should have the following data:

- Name
- Amount

BankAccount should have the following operations:

- currentBalance() // returns current amount in the bank account
- withdraw(float amt) // withdraw the given amount from the account
- deposit(float amt) // deposit the given amount to the account